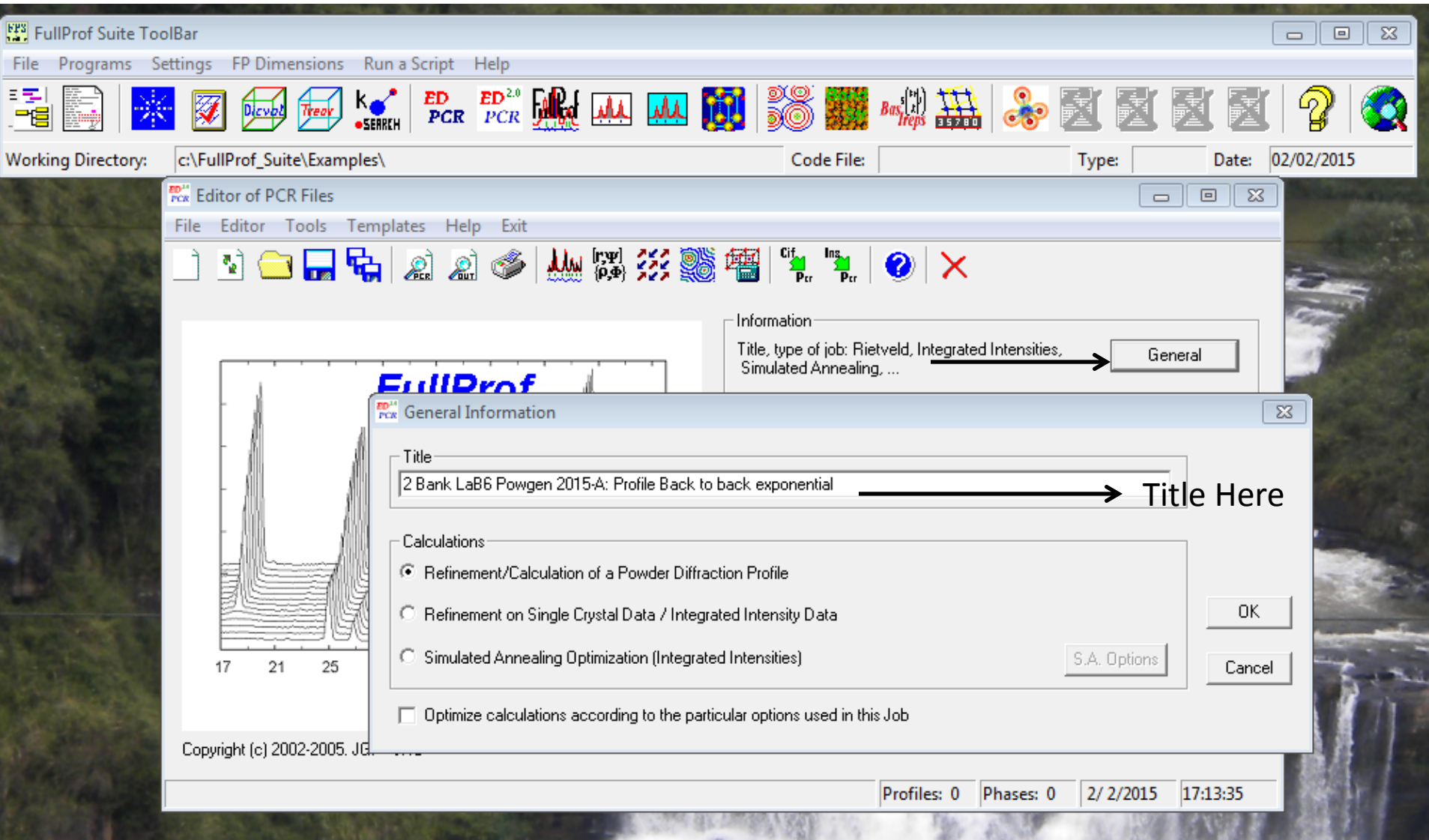

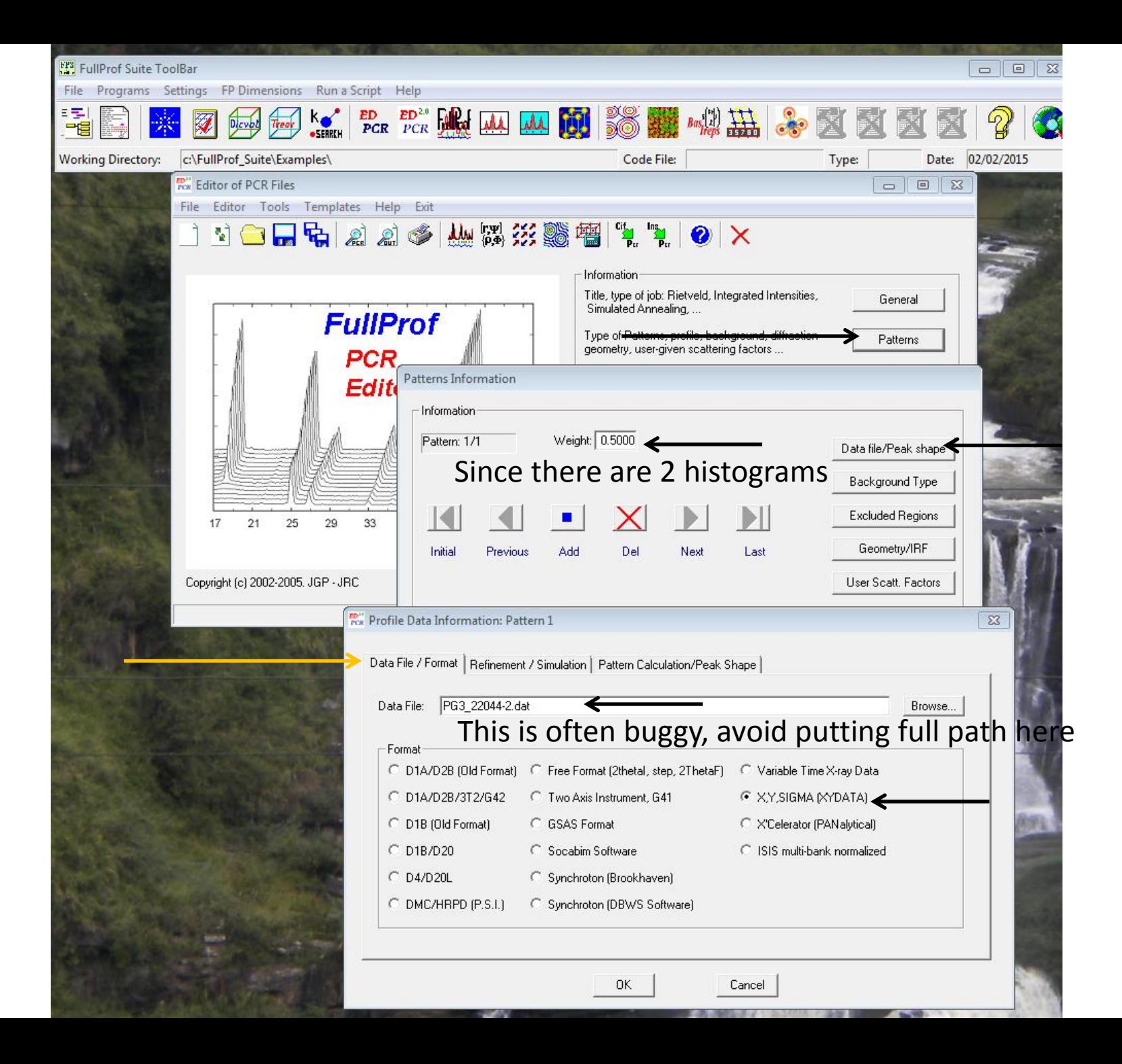

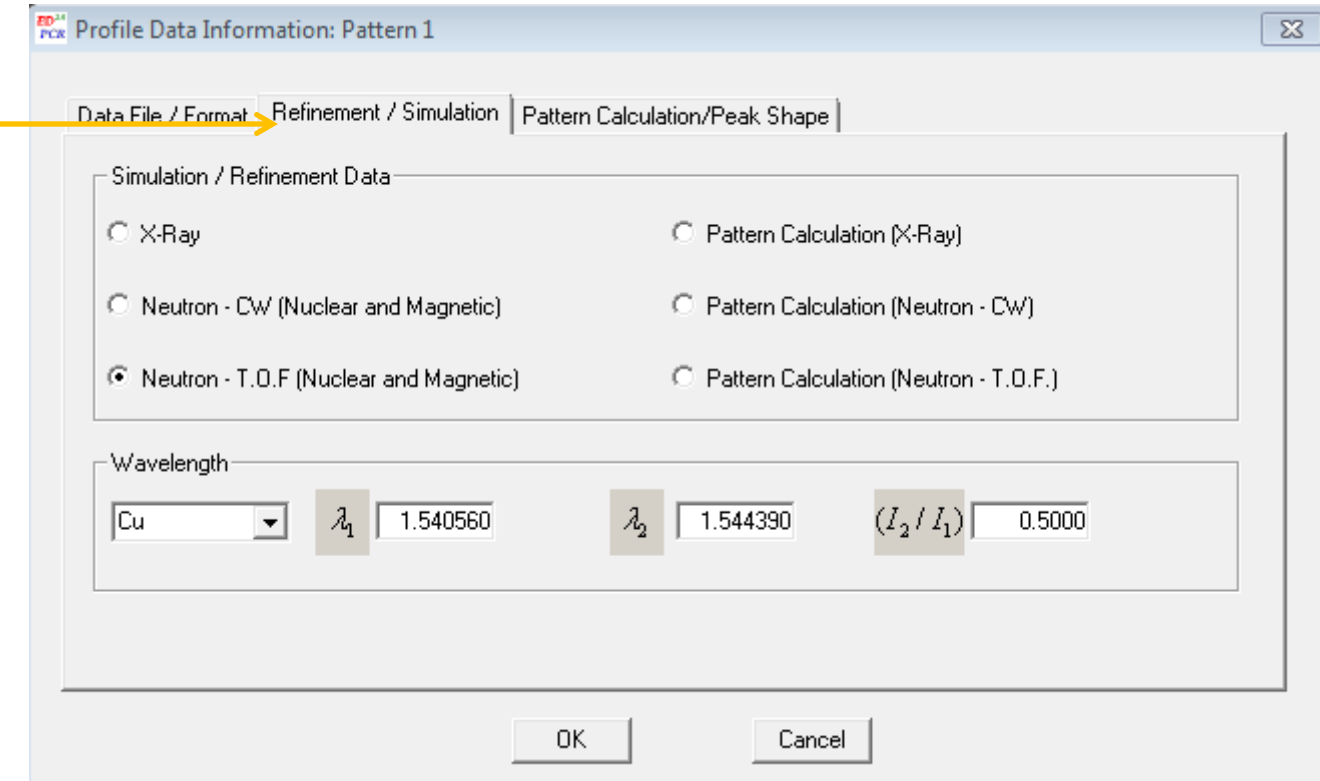

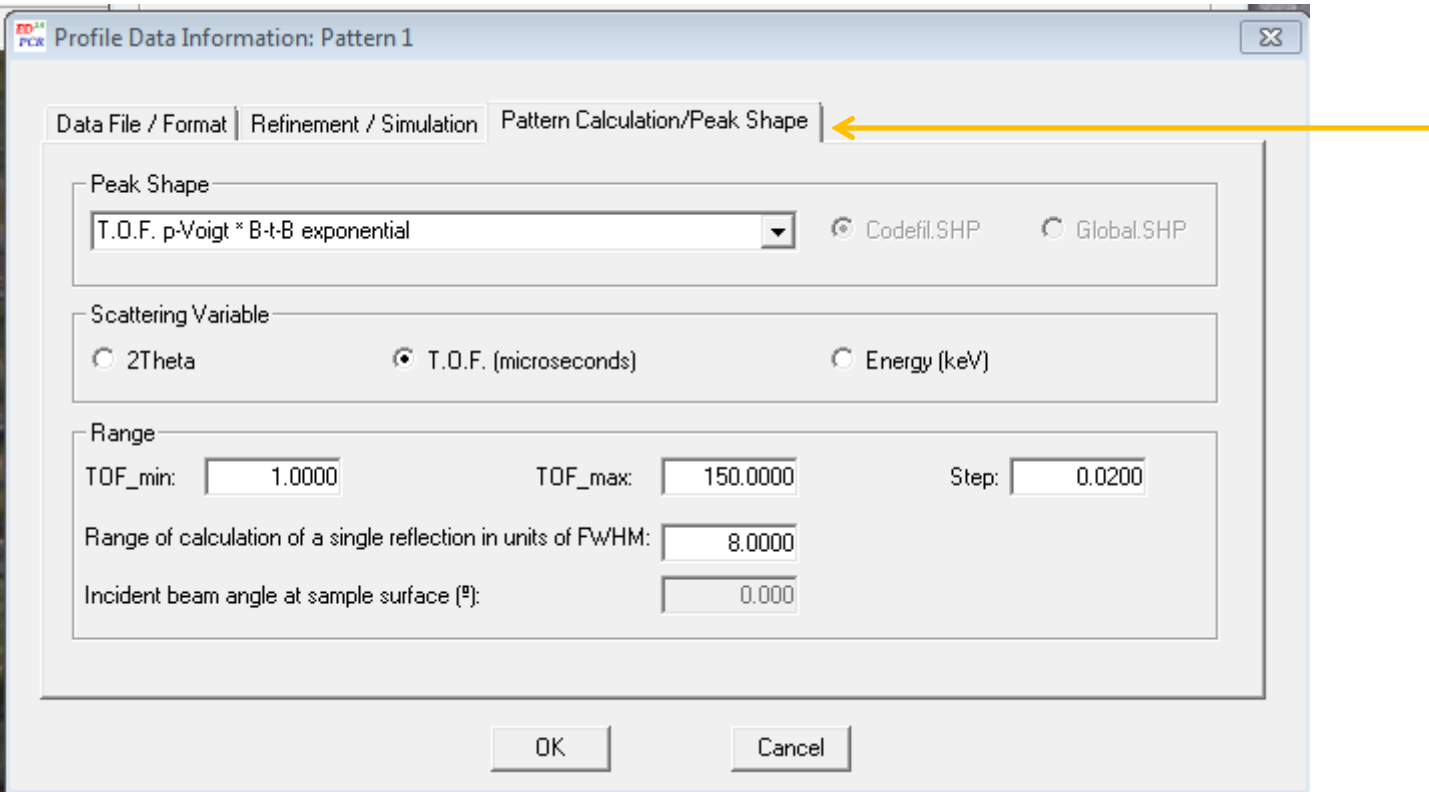

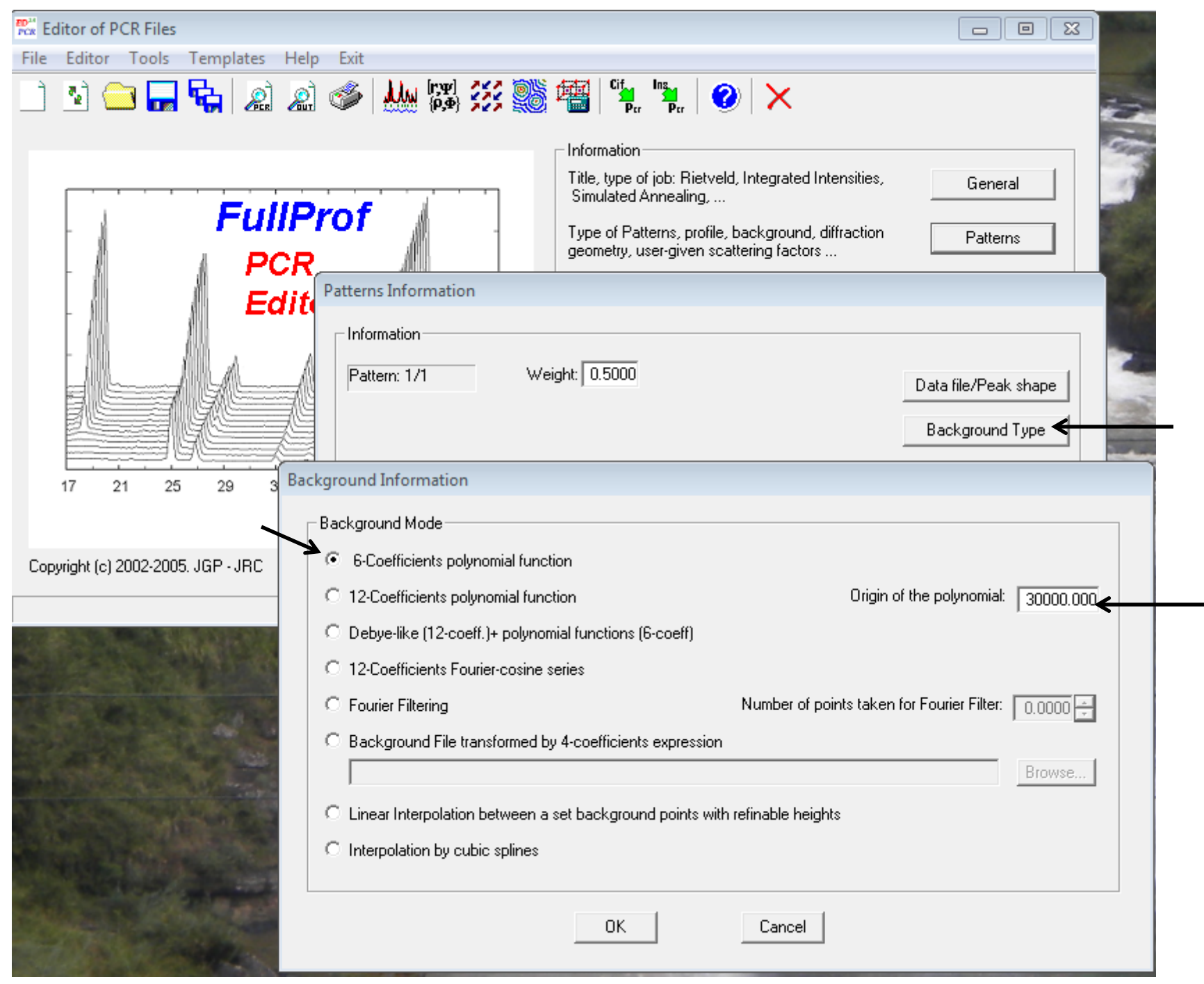

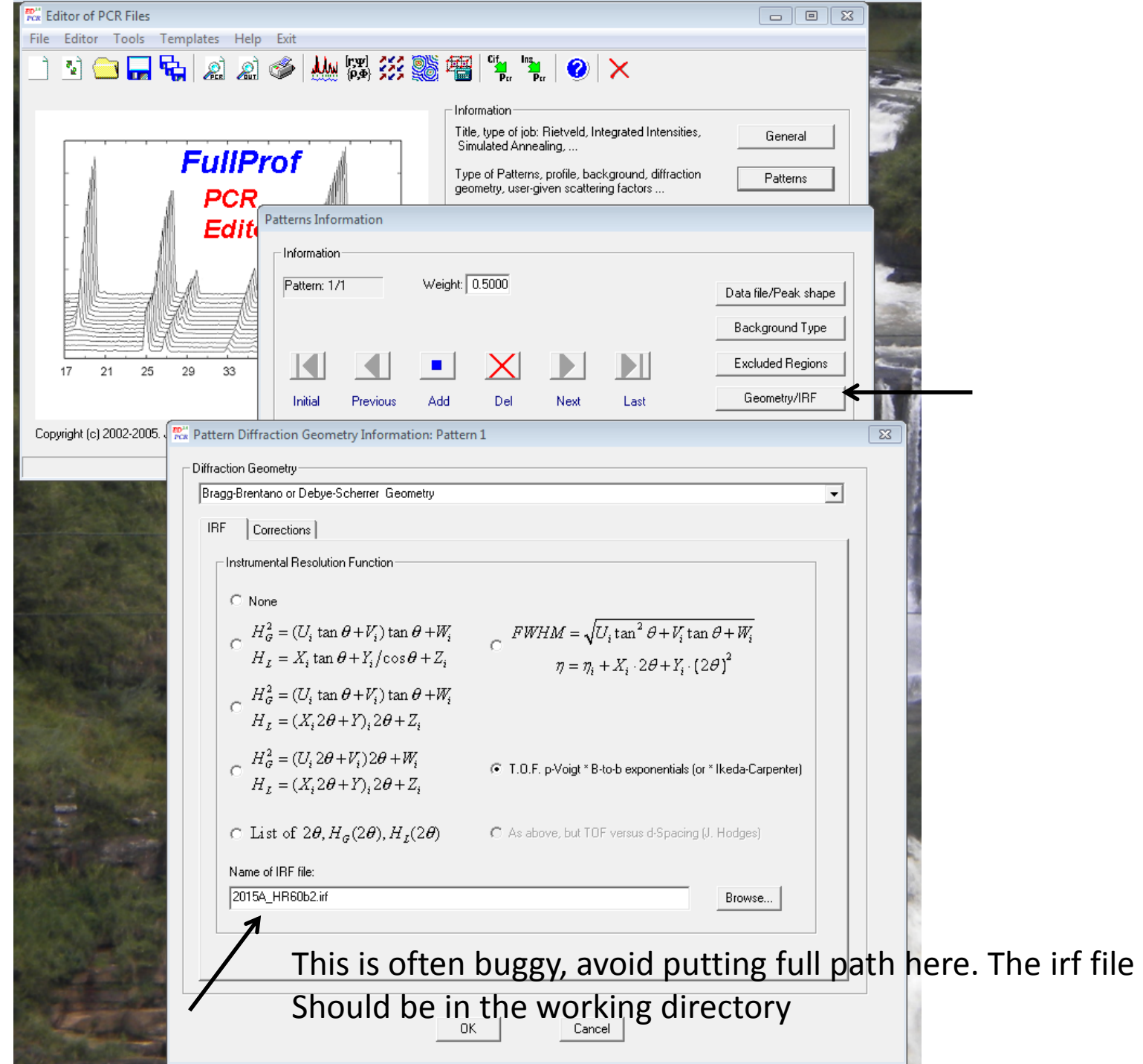

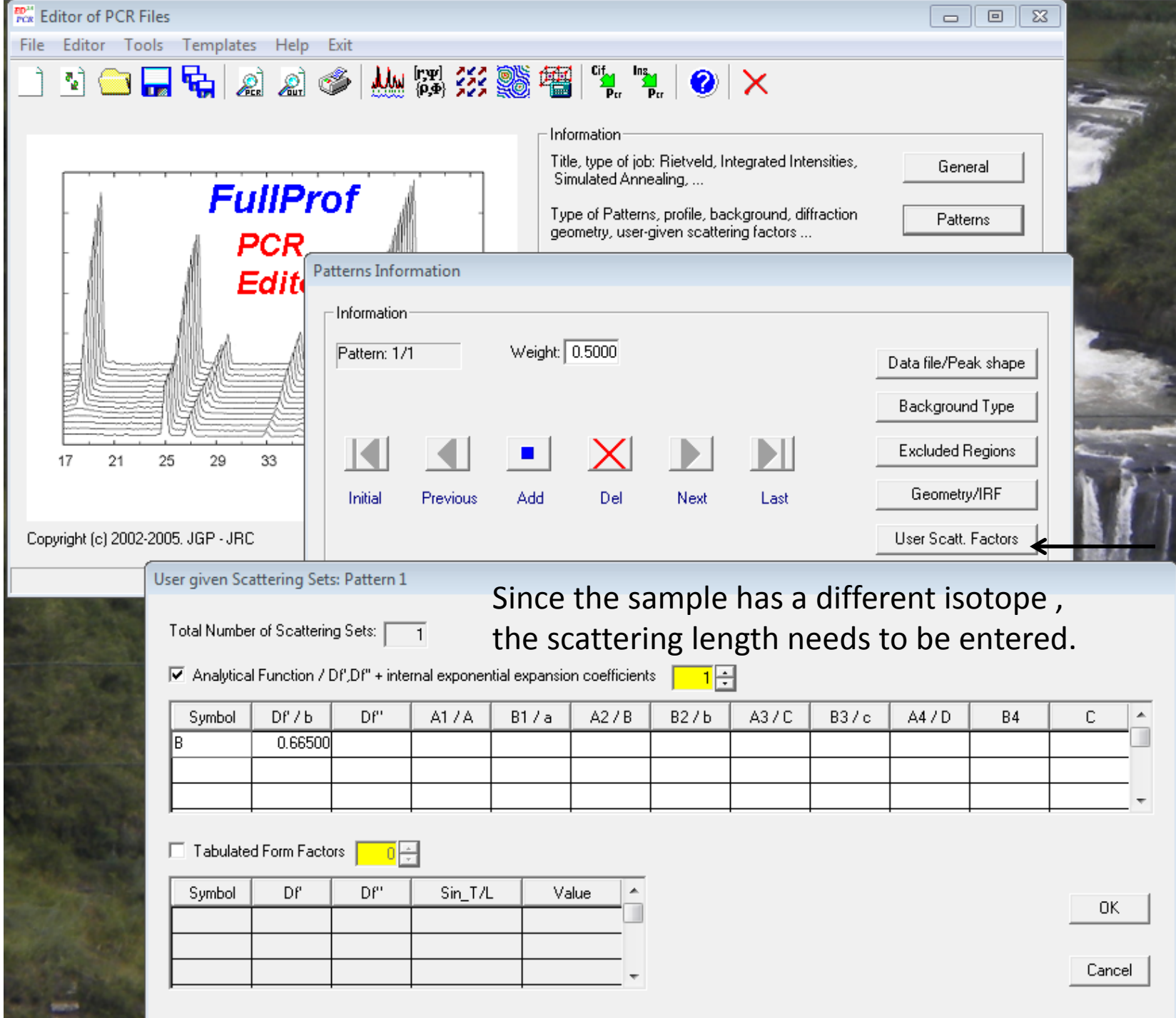

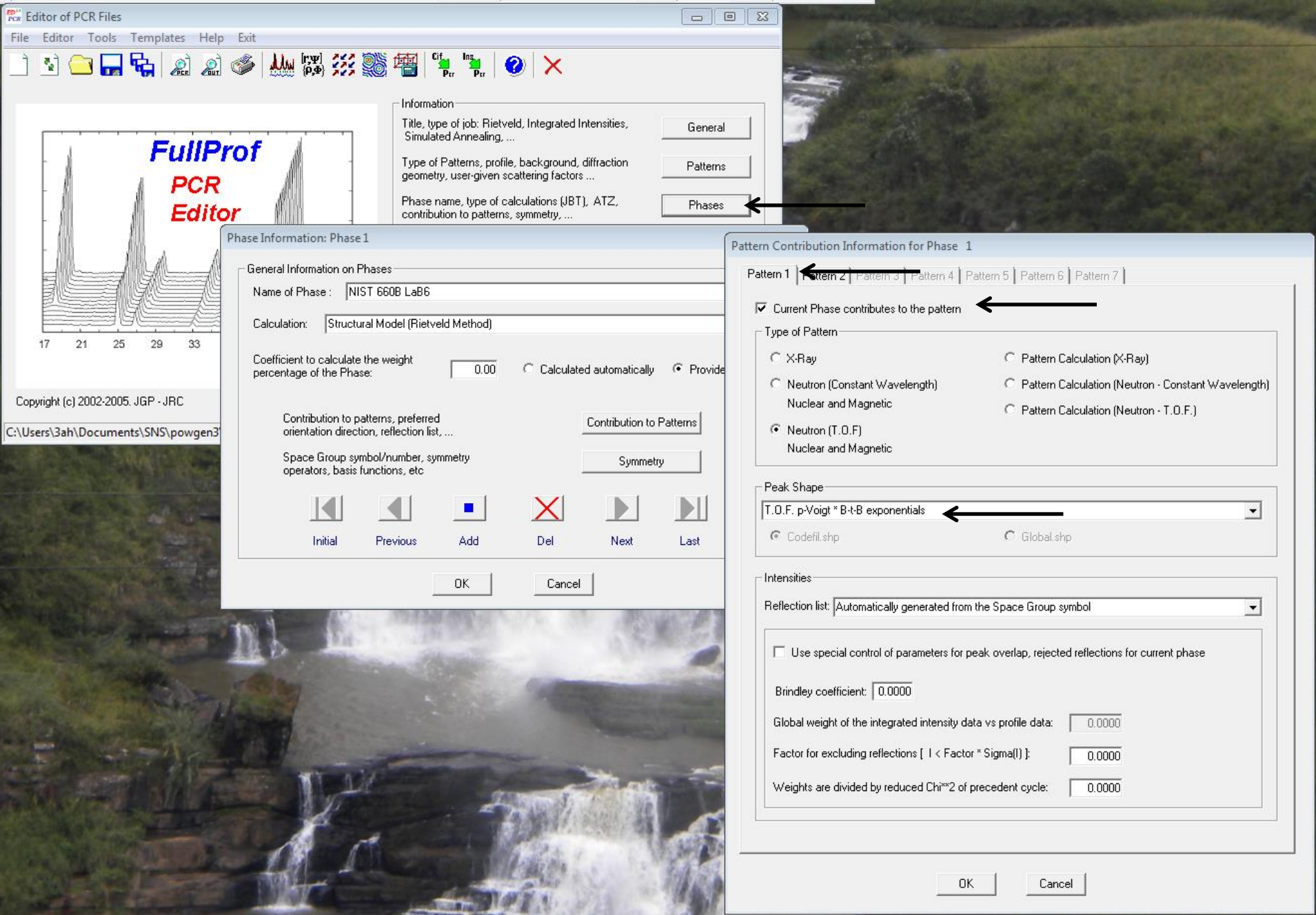

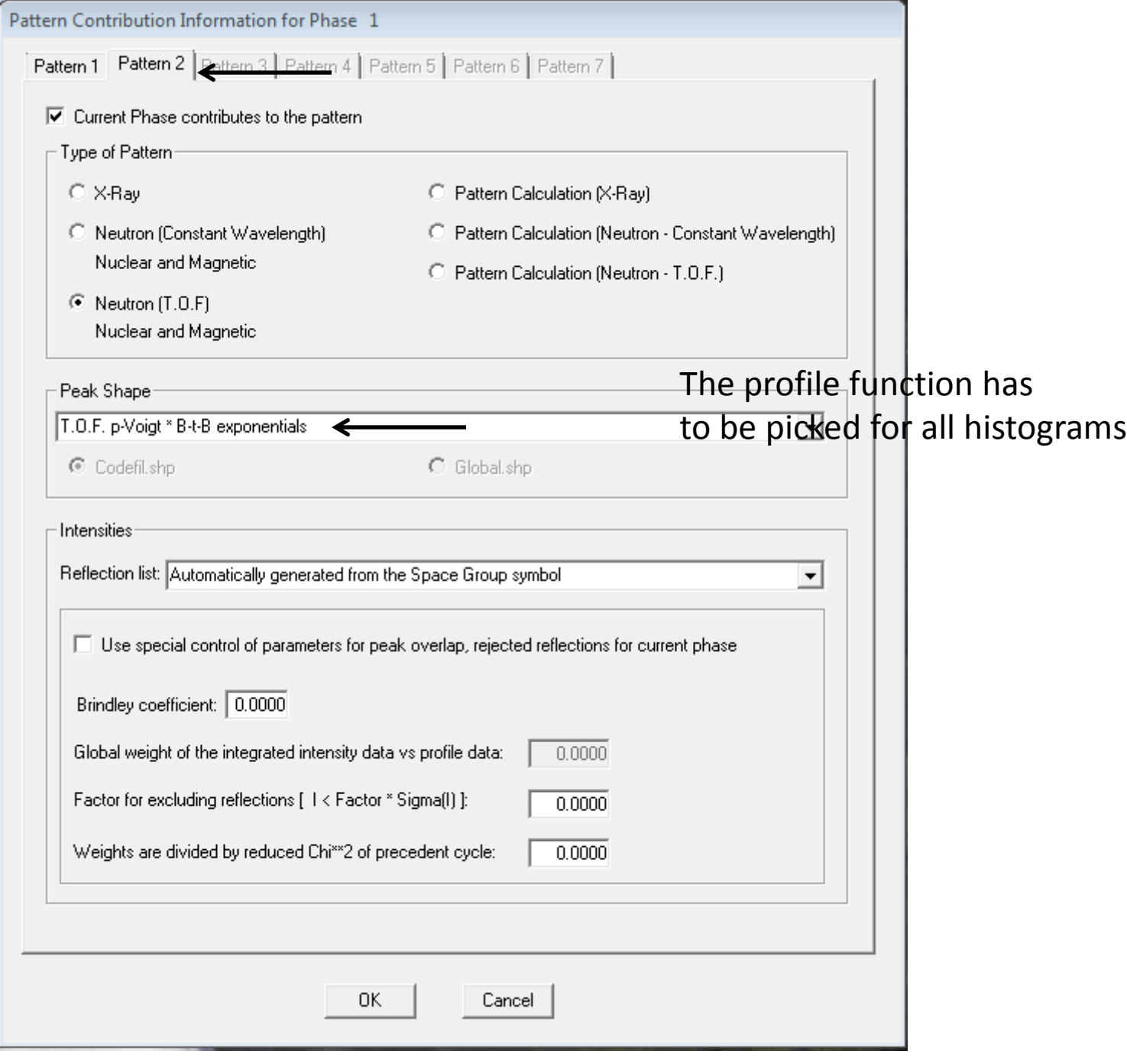

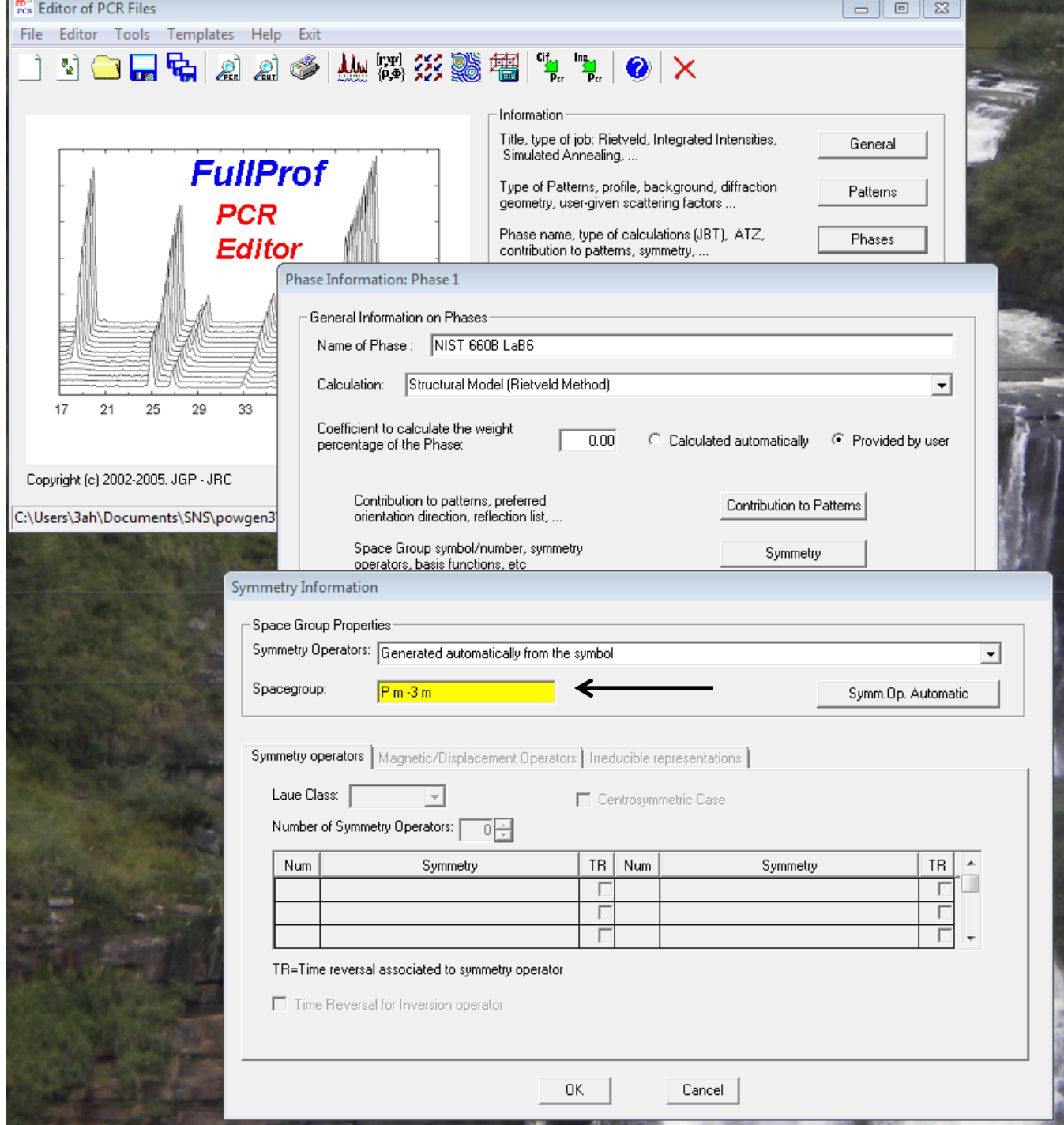

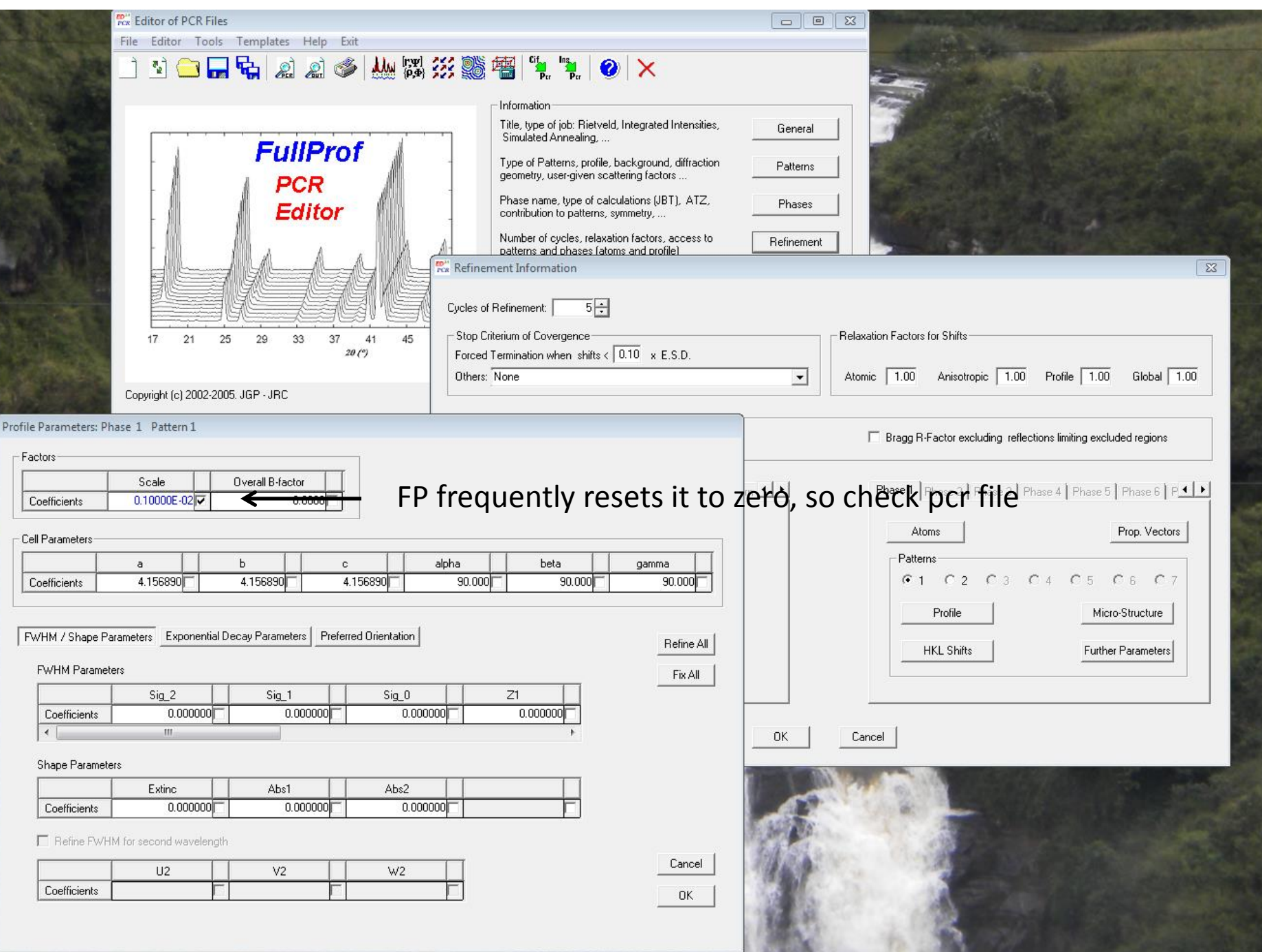

**ALC: 45-12** 

**NUMBER** 

**ALCOHOL: MARCHINE** 

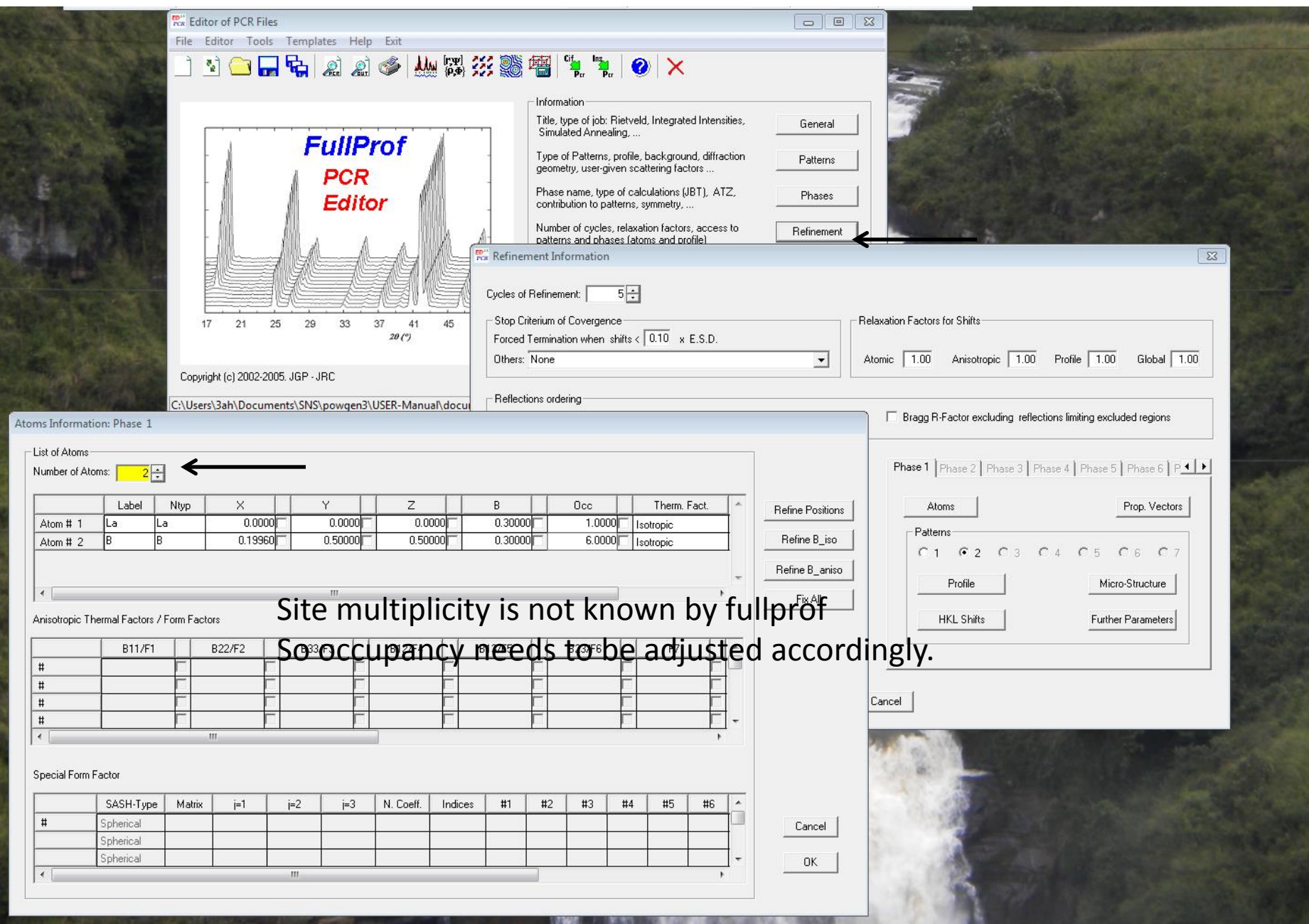

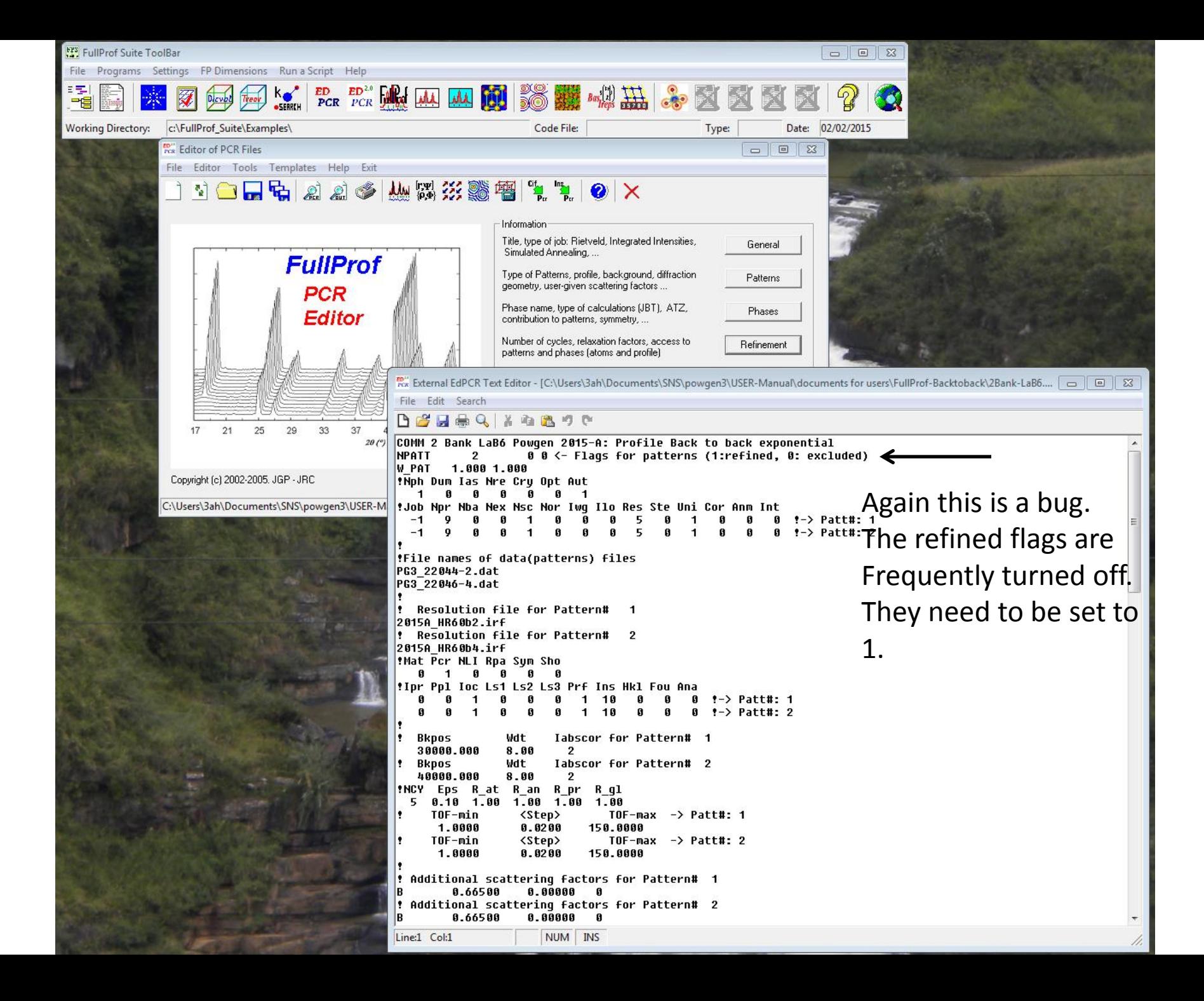

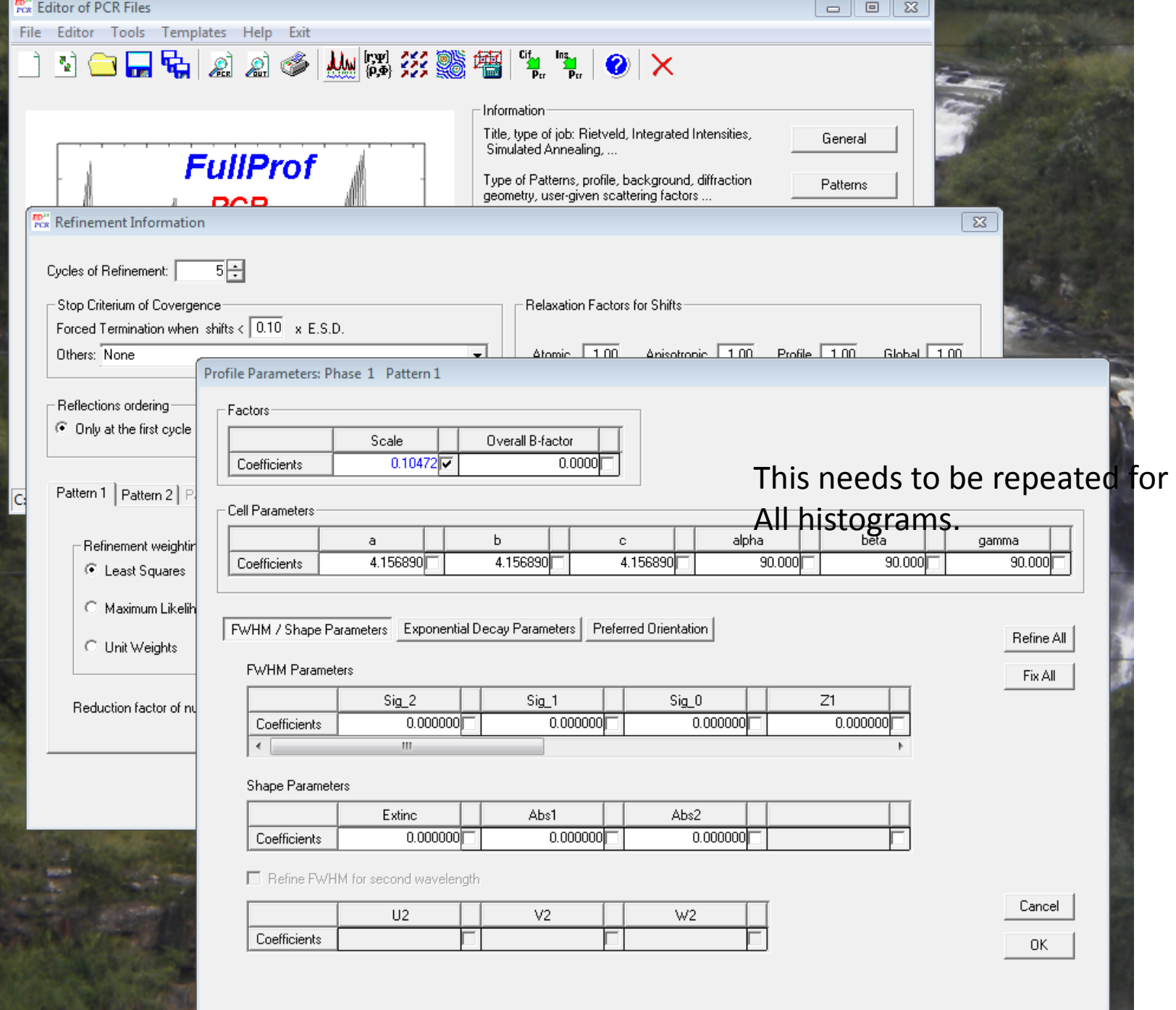

**SOF OUR ST** 

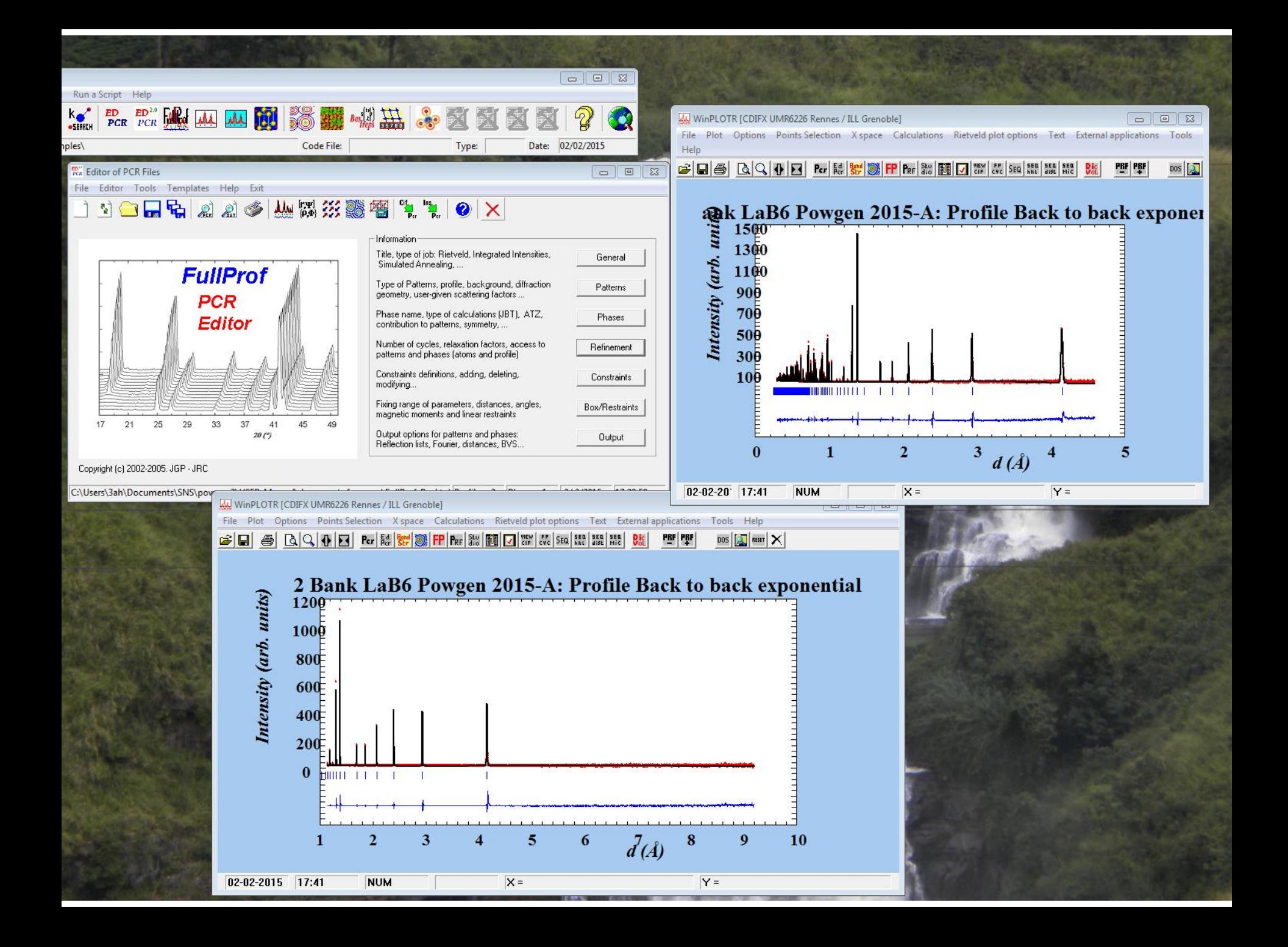

In TOF there is often high density of reflections at high Q. If you get an error that you have too many reflection, you might Need to change some dimensions. The following numbers should work. If you continue to get this error you might need to exclude parts of the Low d data.

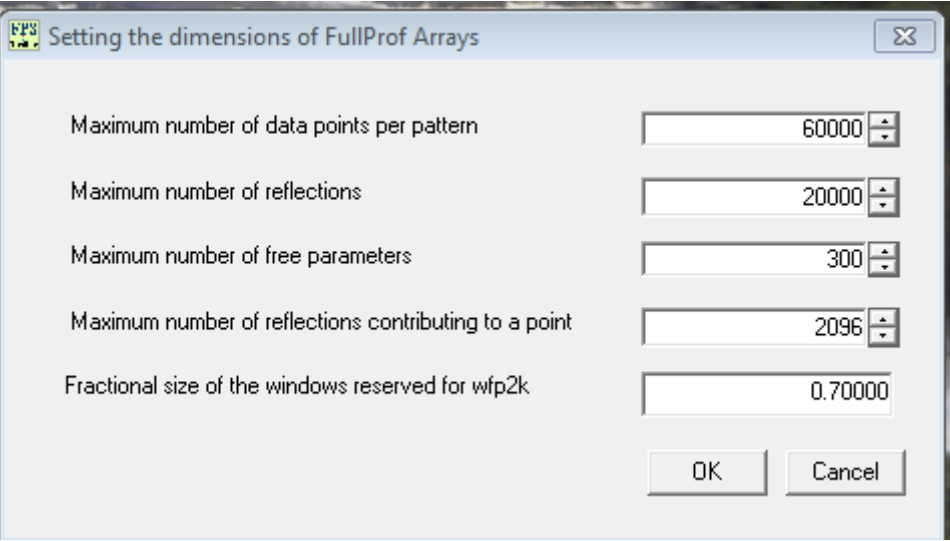